# **Reporting with AEOS**

Get the information you need

#### **Use the wealth of access control information to your benefit**

Access control databases contain an abundance of information. However, getting the exact information you need out of the vast amount of access control data can be quite difficult. AEOS provides flexible, powerful

# 'With the reporting tool I can back up my intuitions with hard data'

solutions to organise all the information you need into orderly reports.

#### **Simple or detailed – you choose**

There are two ways to generate reports, depending on the level of detail you need.

- **•** For simple reports on one specific subject, you can do a regular search in AEOS.
- **•** For detailed reports combining several factors, you can use the reporting function.

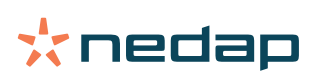

#### **Regular search – more powerful than you might expect**

With the regular search function, you can quickly gather information from AEOS on one particular area of focus. For example, a list of the employees that joined the company last month, or an overview of the access authorisations that were issued to a department.

The regular search function is a powerful tool with an extensive range of search possibilities. You can add or remove columns, or use data from one field to filter data from another for your report or overview. Searches are very flexible, thanks to the use of parameters such as today *minus 7 days*.

If you often do the same searches, you can store these as *My Queries* and use them instantly any time you want.

#### **Reporting – get detailed reports at no extra cost**

The AEOS report generator can give you more extensive reports that combine several factors. For example, an overview of everyone who forgot their badge more than five times in the last two months.

All this reporting power is available for free, because AEOS does not use expensive commercial tools to design and generate reports. AEOS makes use of the free and open source programs JasperReports and iReport. These very powerful reporting tools allow you to create and organise your reports just the way you want them.

You can pick any information you need from the AEOS database and arrange it however you like to build the report layout you need. You can further customise your report with charts, tables, etc. that make it easy to focus on the key data.

These reporting tools are fully integrated into AEOS, so you can produce reports directly from the AEOS user interface.

### **Customer-specific reports**

With the AEOS report generator, you can make different layouts for the same type of report – to produce customer-specific reports, for example.

#### **Hide sensitive data with filters**

In the AEOS report generator, you can define filters that limit the type of reports each user can see or generate. Access to reports about salaries, for example, can be limited to a select group of people.

#### **Scheduling and sending reports**

With AEOS, you can generate a report automatically at any fixed interval. They can be produced in Word, Text, Excel or PDF documents, and sent to the recipients of your choice. For example, you can automatically generate and send a report to your finance department each Wednesday morning so they can use the information for invoicing. Or you can send an automatic report to the facility manager on a regular basis so they can see if any changes are needed to parking management.

#### **Priority scheduling**

You can give a report a high, medium or low priority. When several reports are scheduled for the same time period, the report generator will create the reports with the highest priority first.

## **Check the system load with the Control function**

To produce a report, the report generator has to access the AEOS database. If the report is very complex, this could affect the system's performance. Which is why reports are often scheduled to be generated at night. To allow you to evaluate the effect of generating reports on your system, AEOS has a control function; it shows which reports were generated and how long it took to produce them.

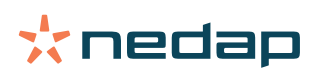